## 怎么通过筛选参数把字段为空的值刷选出来

## 问题说明

怎么通过刷选参数把字段为空的值刷选出来。例如下图的数据集,statue 是作为参数的,希望参数为空的时候查询出第2行数据。

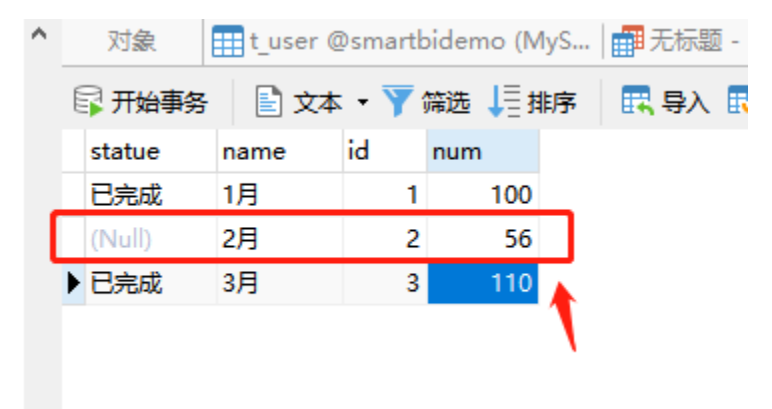

## 解决方案

1、建参数,并在参数备注之中构造"未完成"作为选择的值

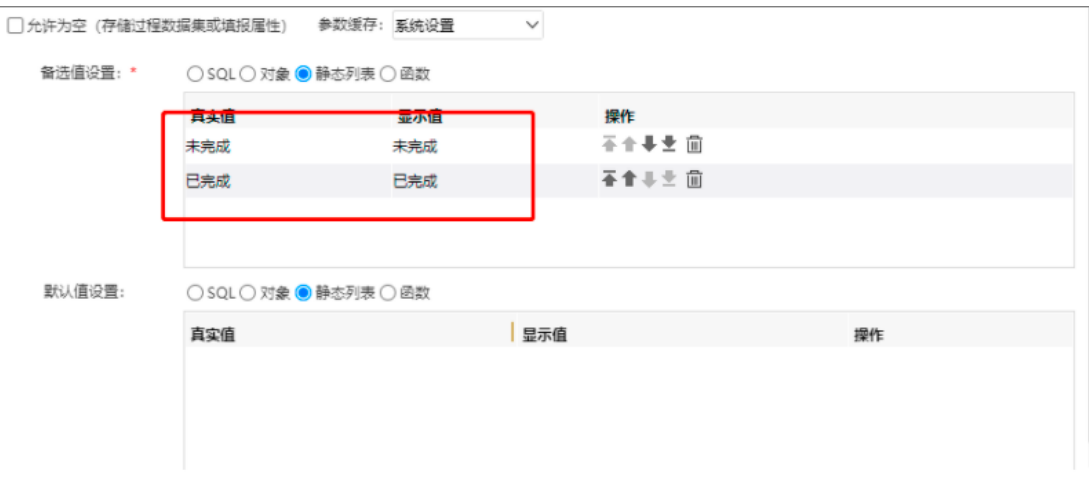

2、通过一下方式处理sql,判断出选择"空值"实际筛选出空数据

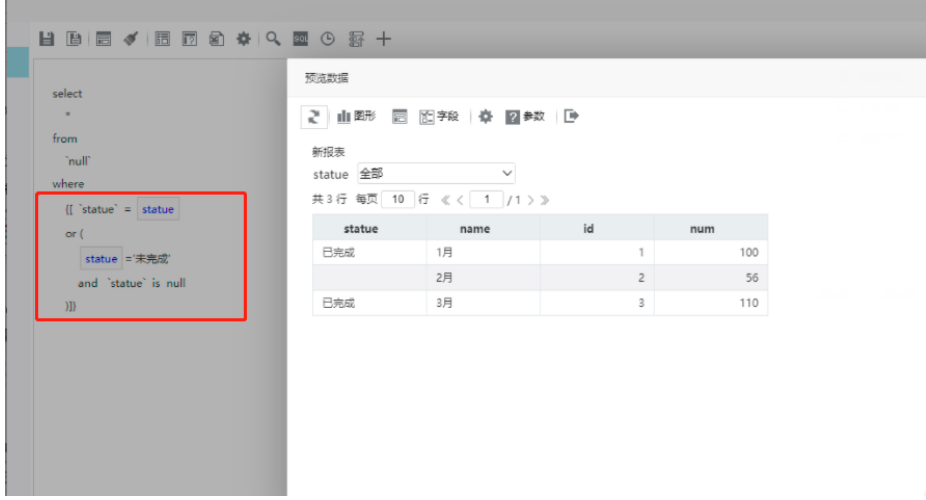

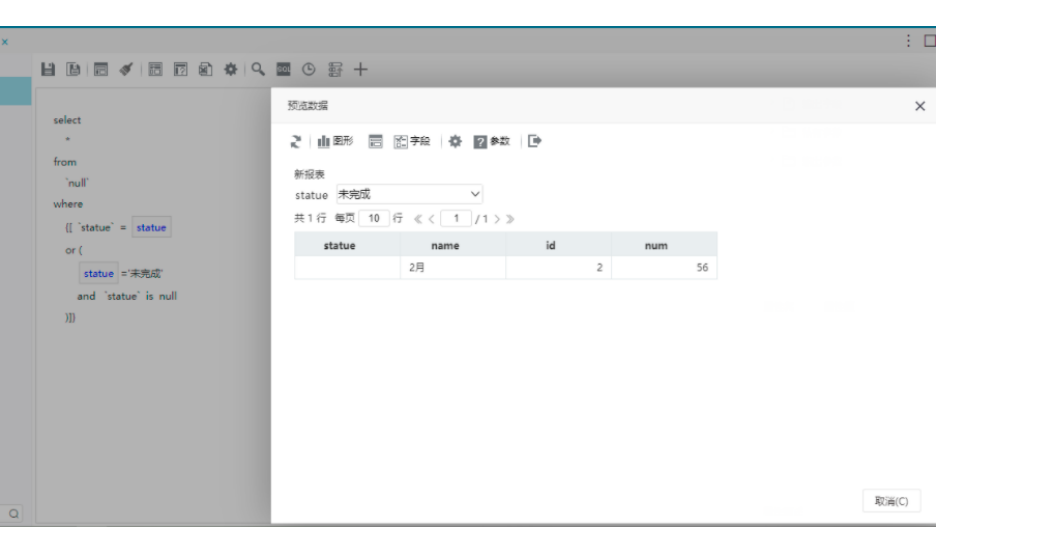